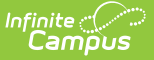

# **EL Enrollment Pre-ID (Maryland)**

Last Modified on  $10/21/20248:21$ 

#### Tool Search: EL Enrollment Pre-ID

#### [Report](http://kb.infinitecampus.com/#report-logic) Logic | [Report](http://kb.infinitecampus.com/#report-editor-fields) Editor Fields | [Report](http://kb.infinitecampus.com/#report-layout) Layout

The EL Enrollment Pre-ID is a snapshot of all ELs enrolled in K-12 public schools on October 31 and includes students receiving Special Education services, EL immigrants as well as non-EL immigrants, and students whose parents refused Title III/ESOL services.

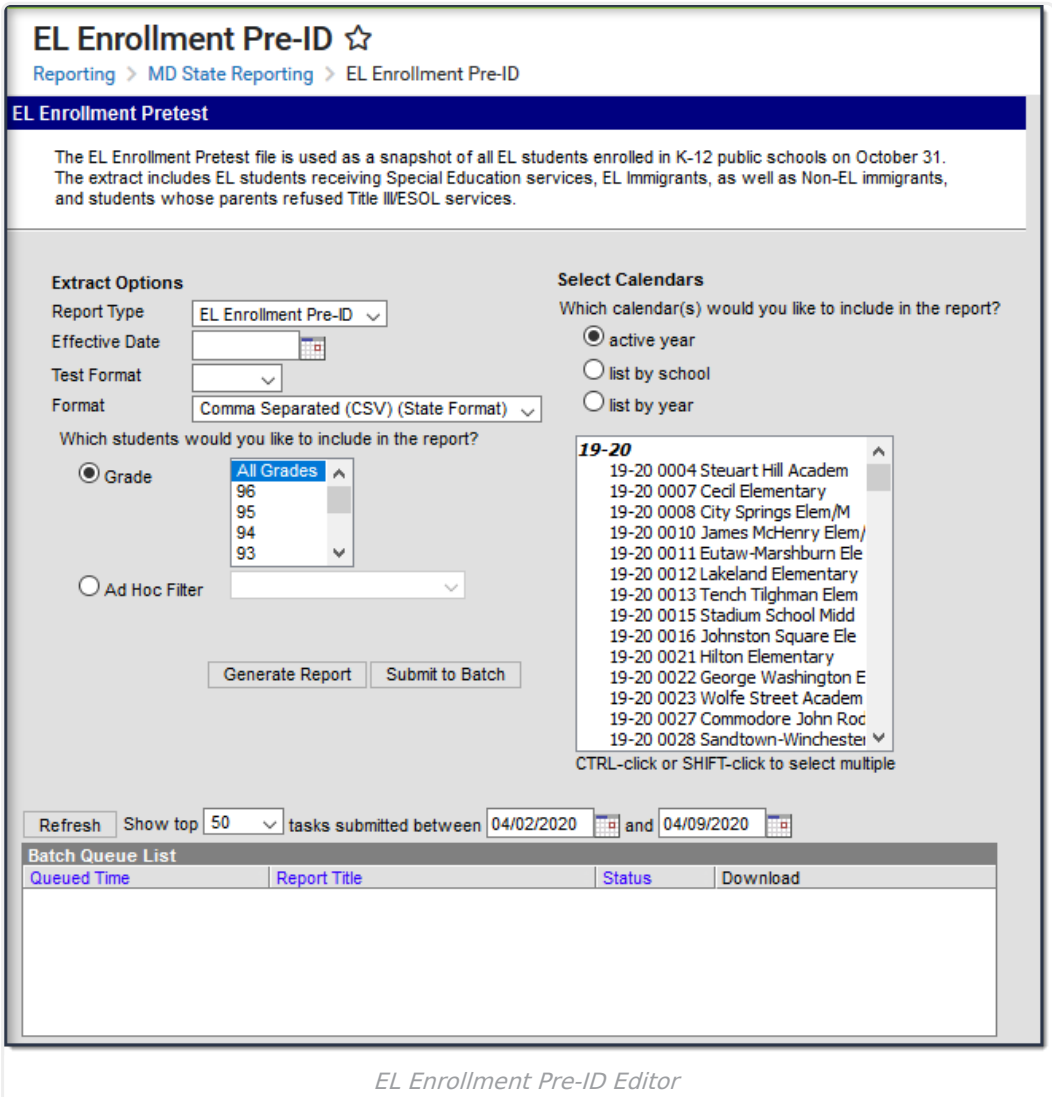

### **Report Logic**

- Reports English Language Learner students who were enrolled (any enrollment type) in state grade level 91 or 01-12 on the Effective Date selected on the report editor.
- If multiple enrollments exist, Campus uses the most recent primary enrollment as of the Effective Date selected on the report editor. If no primary enrollment exists, Campus uses the most recent enrollment as of the Effective Date selected on the report editor.

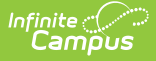

- Reports all ELL students where the EL status is EL and the Identified Date is before or on the Effective Date selected on the report editor.
- Reports all ELL students where EL status is Exited EL and Program Exit date is on or after the Effective Date selected on the report editor.
- Reports all immigrant students that entered a US School less than 3 years from the date the report was generated AND their Birth Country is NOT United States.
- Students are NOT included if:
	- their enrollment record is marked as State Exclude;
	- their enrollment record is marked as No Show:
	- their Grade Level of enrollment is marked as State Exclude; or
	- their Calendar of enrollment is marked as State Exclude.

### **Report Editor Fields**

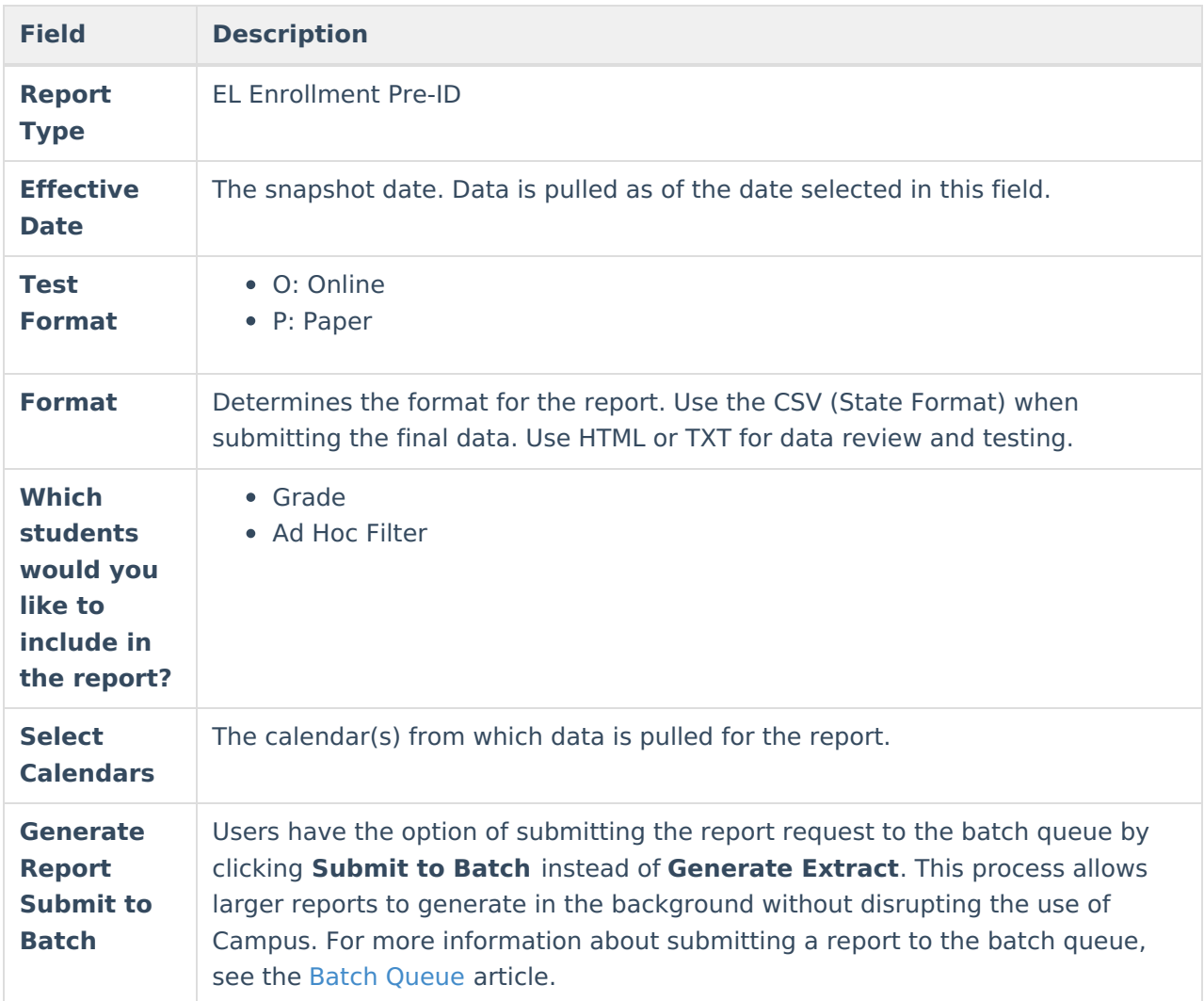

## **Report Layout**

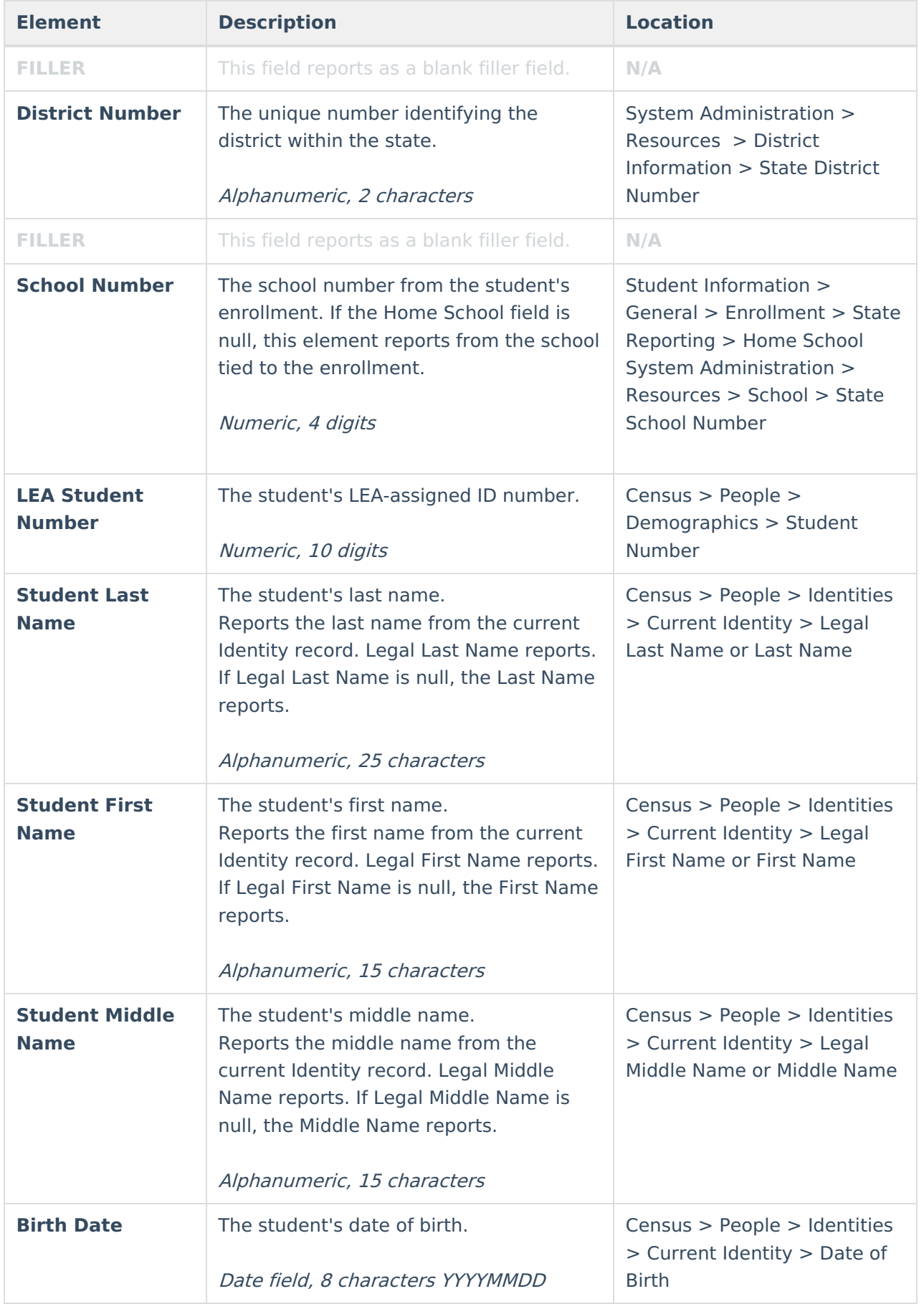

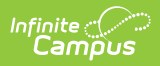

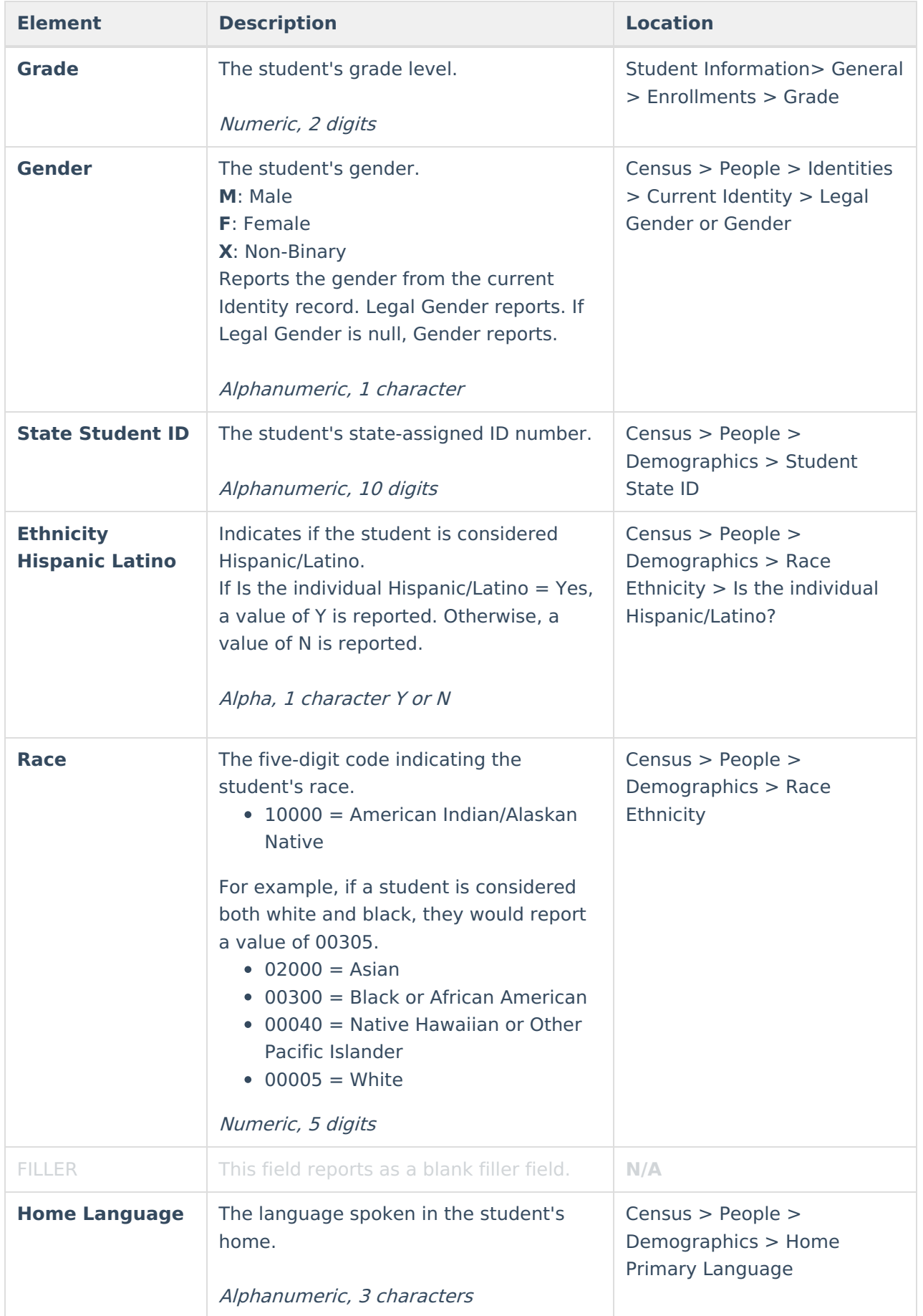

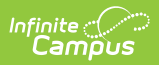

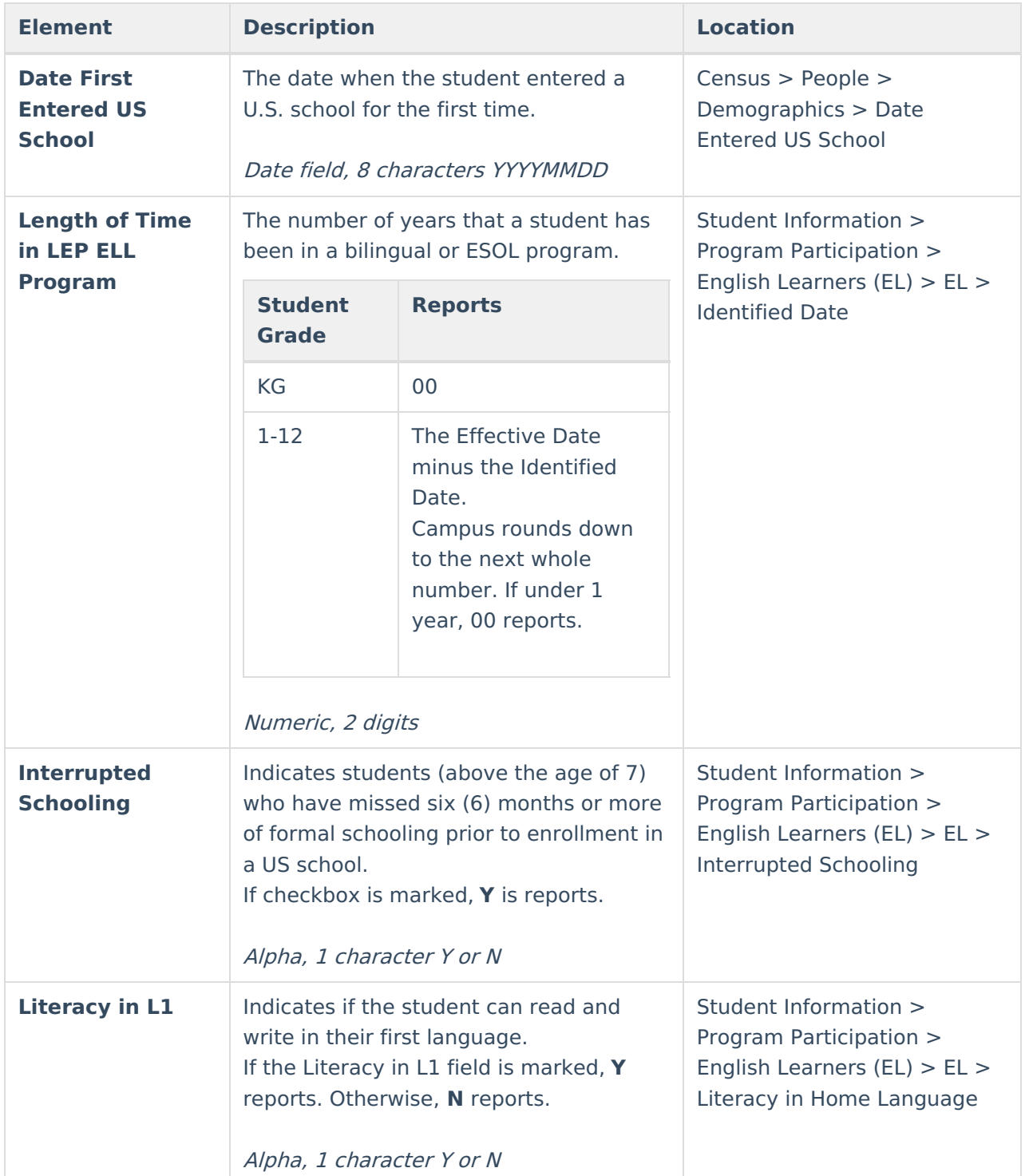

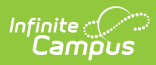

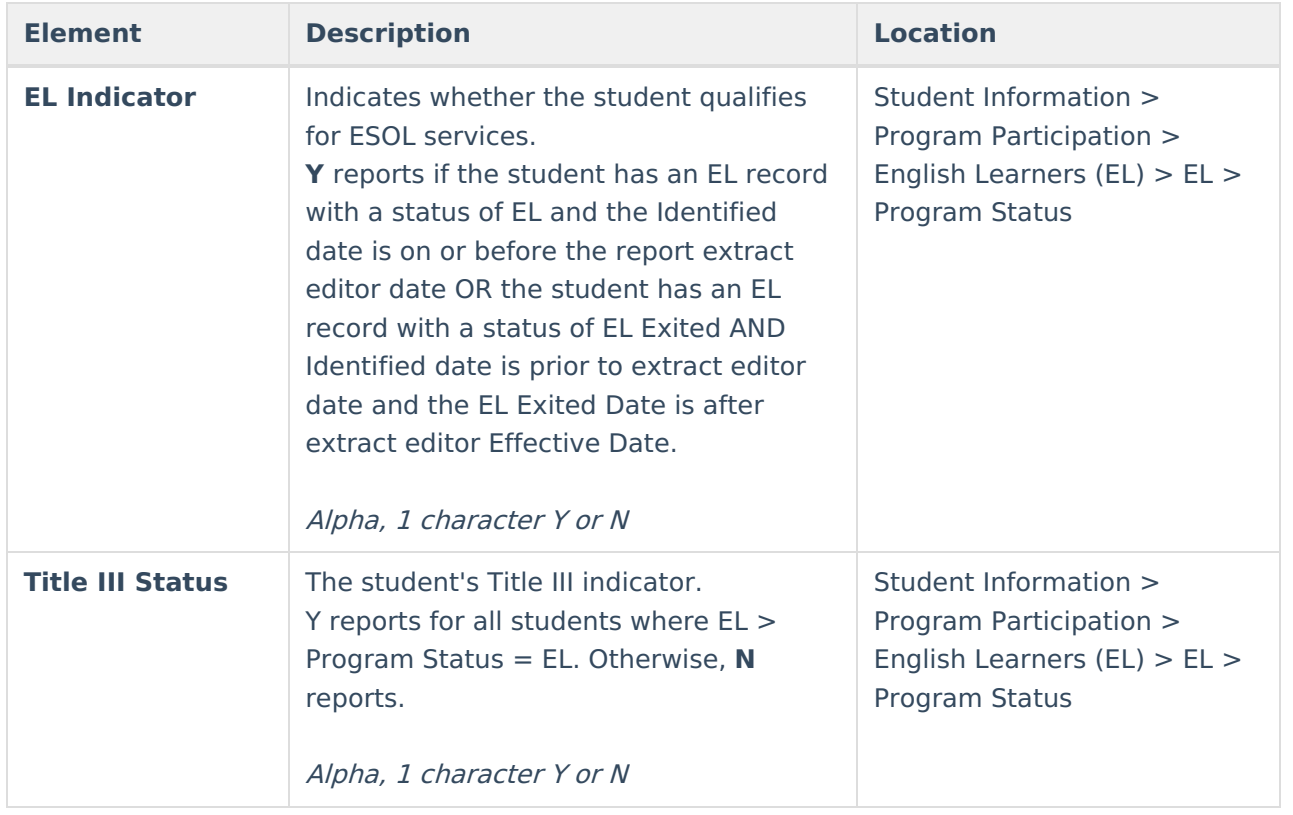

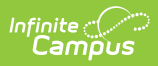

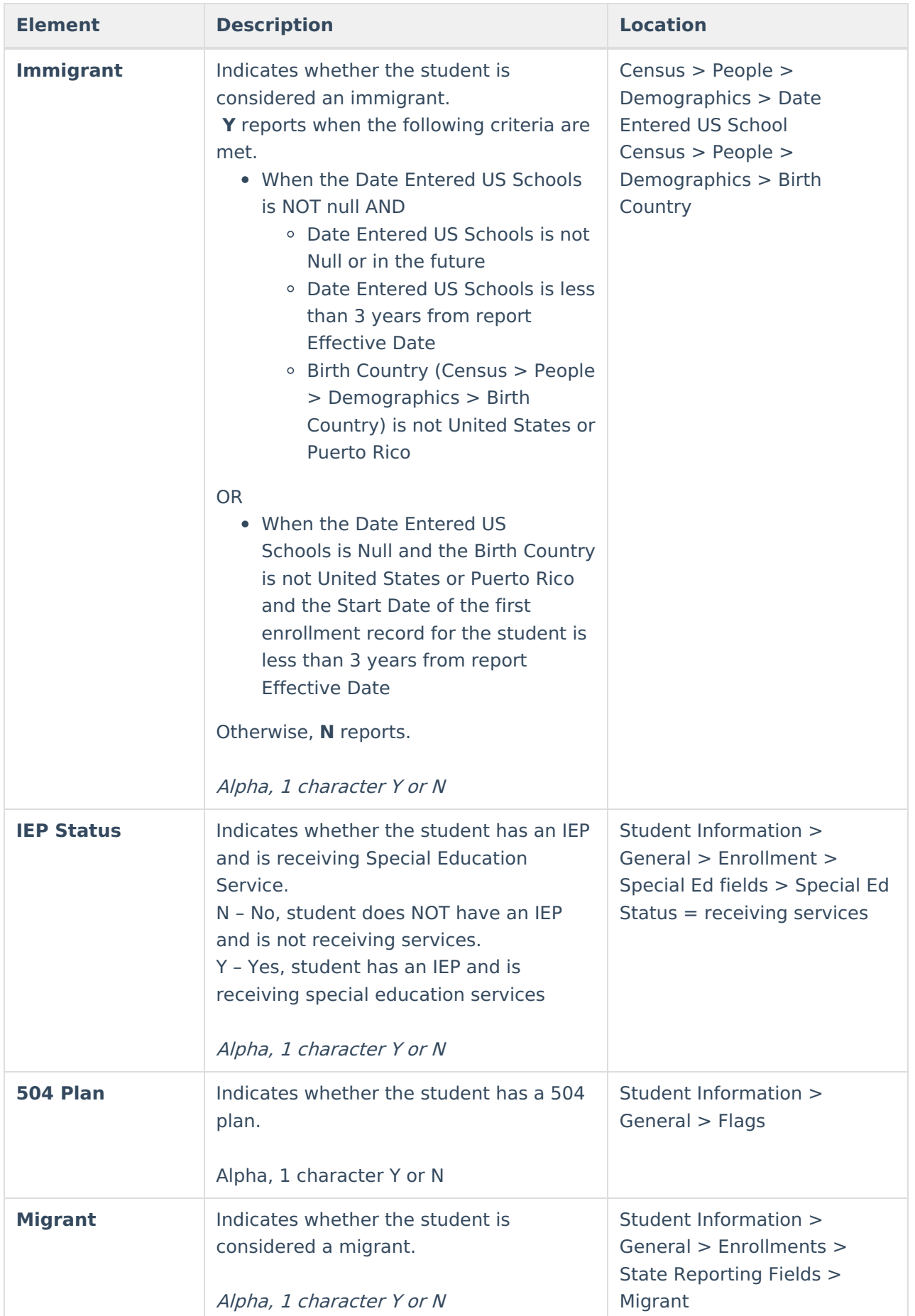

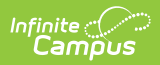

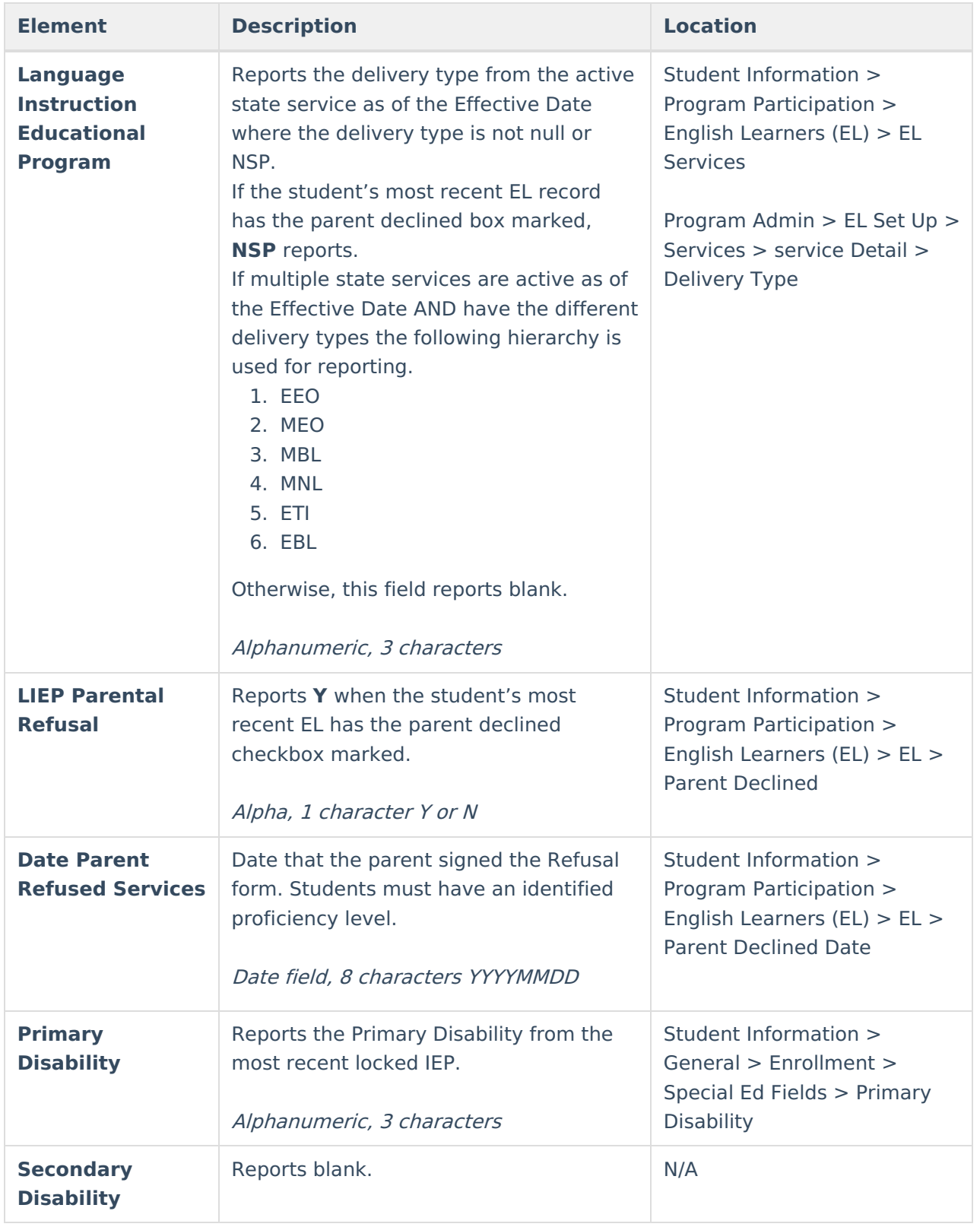

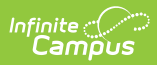

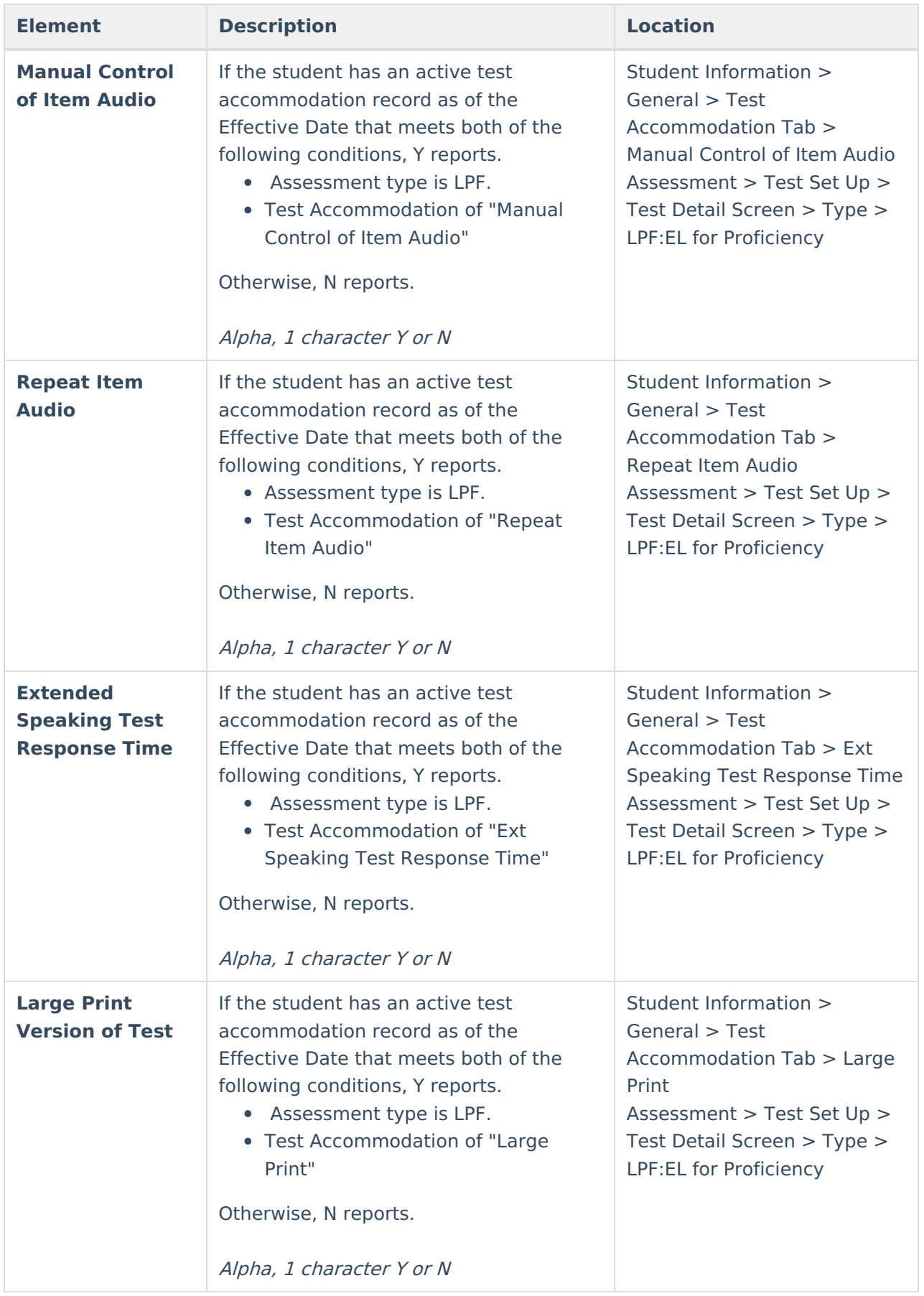

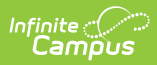

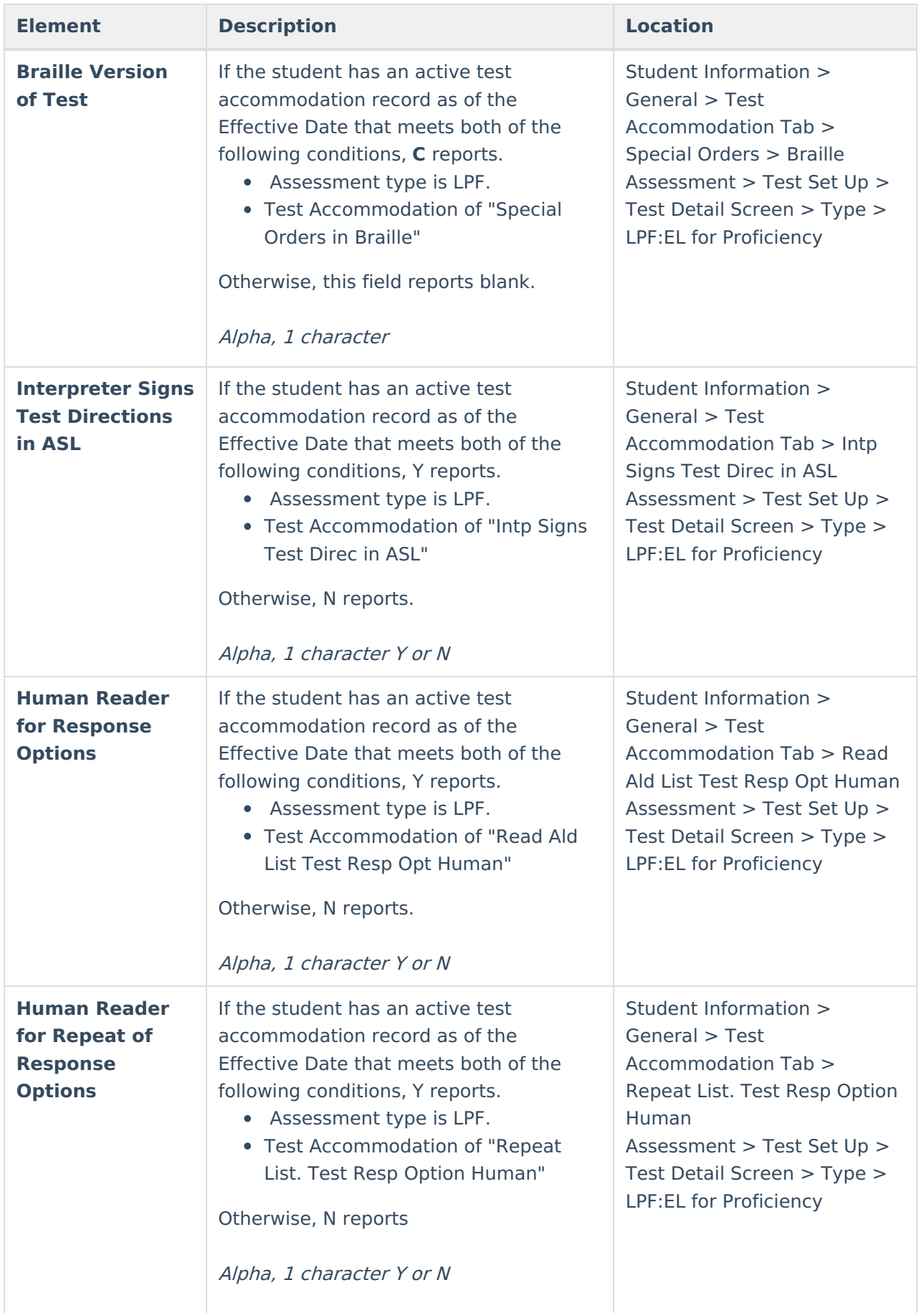

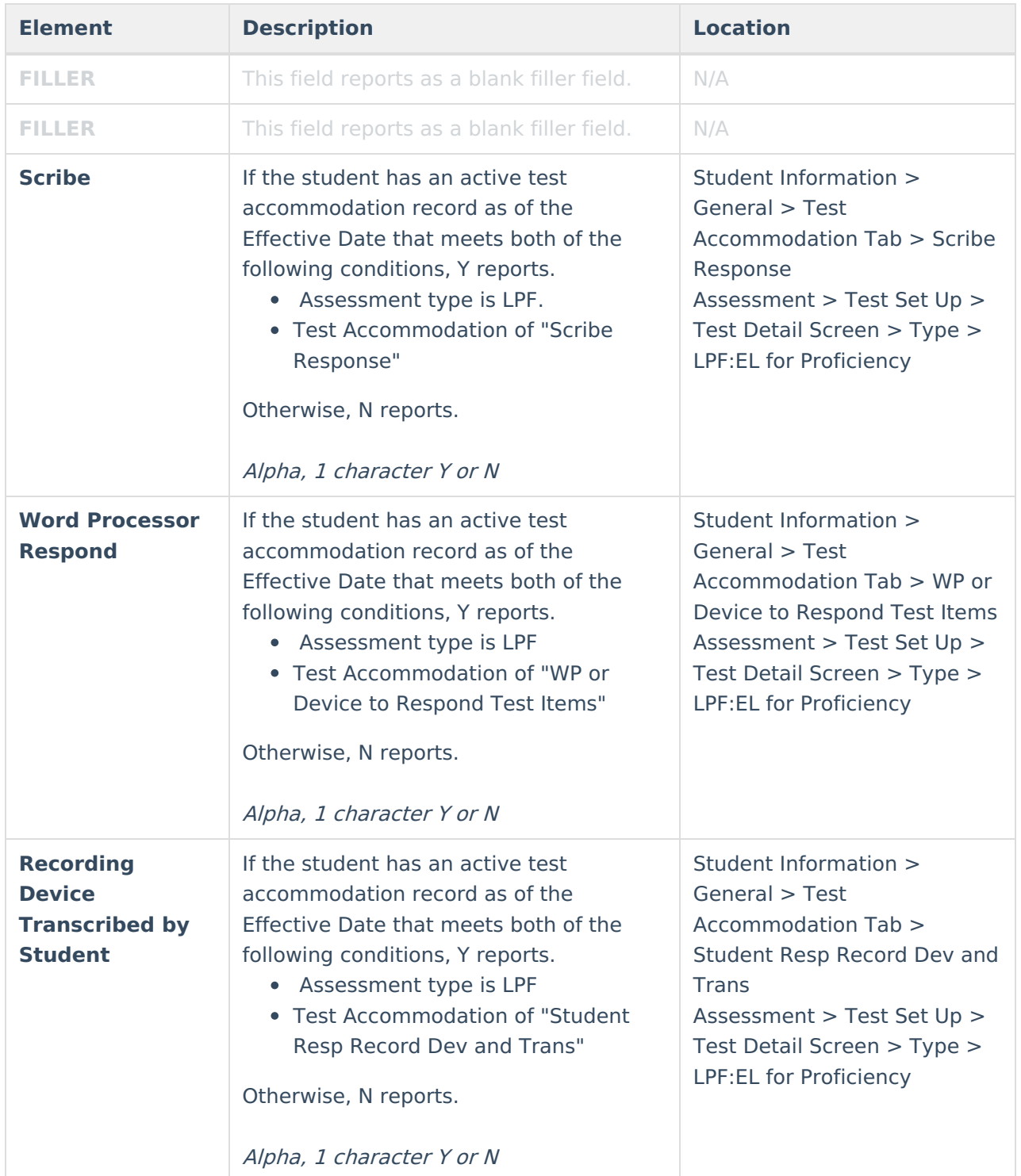

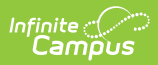

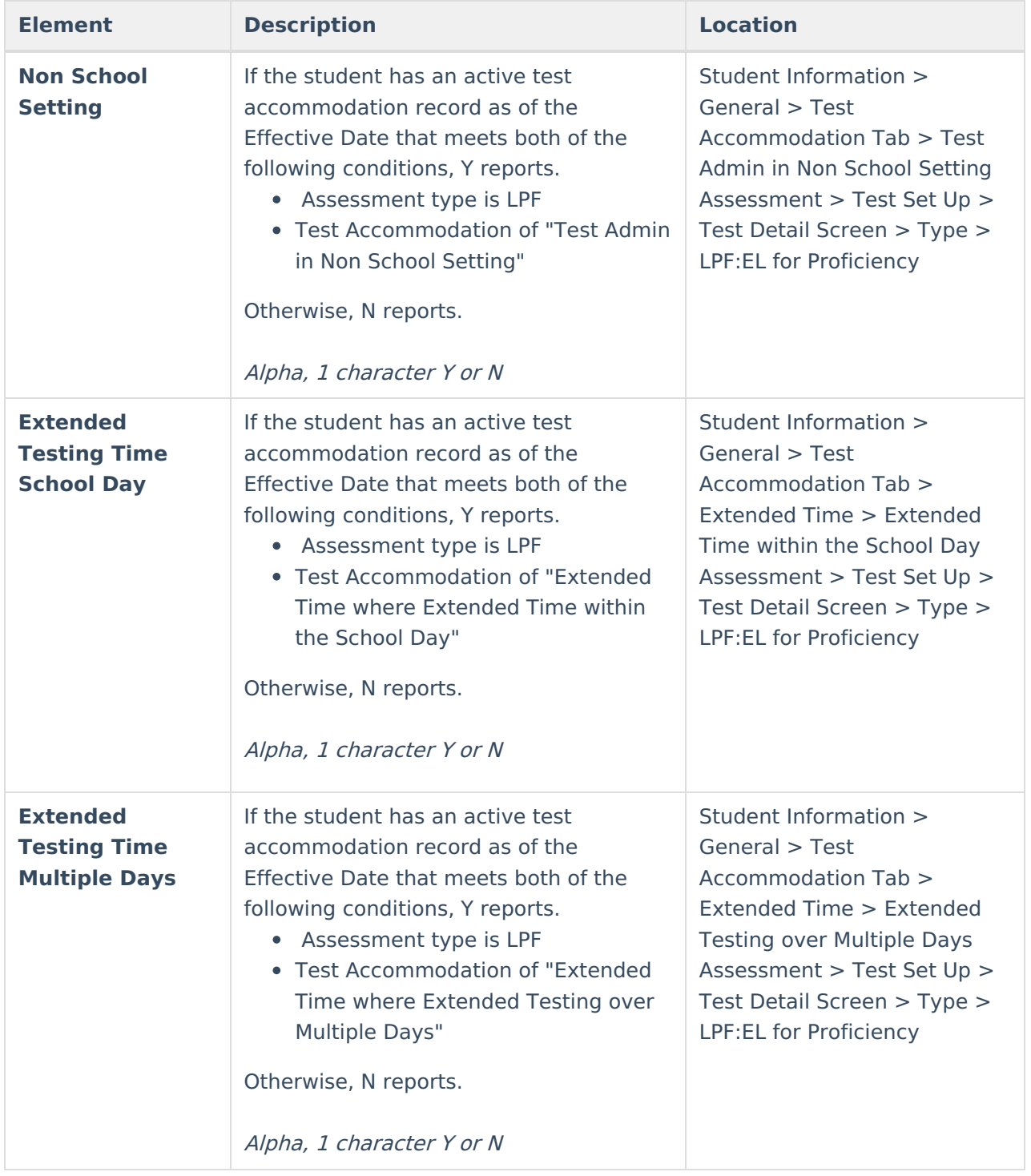

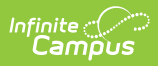

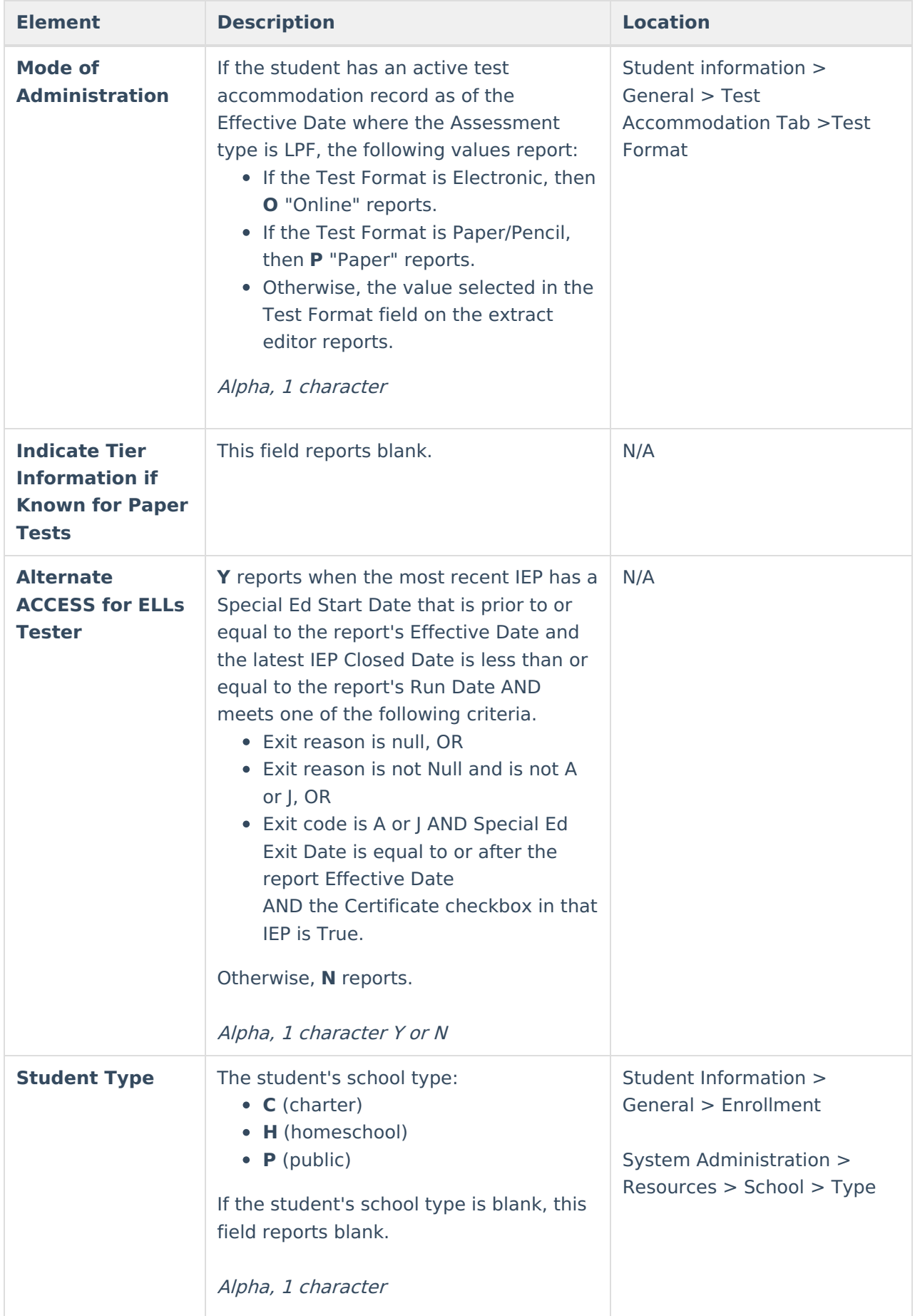

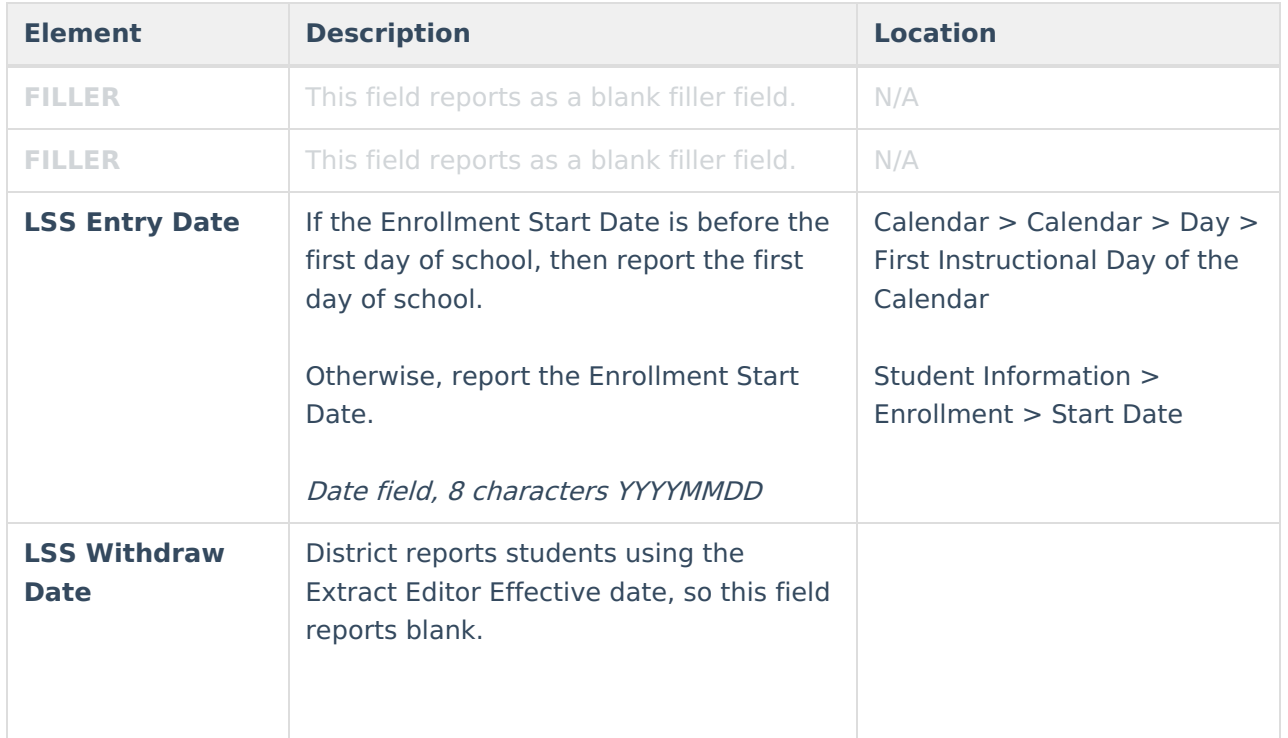